## Aspetti ambientali dell'analisi di rischio

#### Discussant: Renato Baciocchi Università degli Studi di Roma «Tor Vergata»

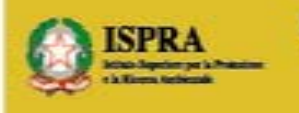

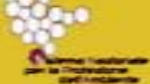

RICERCA, SITI INQUINATI E SISTEMA NAZIONALE PER LA PROTEZIONE DELL'AMBIENTE WORKSHOP . ROMA 29-30 gennaio 2015

#### Breve storia della AdR

- 1999: AdR nella normativa con il 471/99
- 2005: Prima versione Criteri metodologici
- 2006: AdR diventa centrale con il 152/06
- 2008: Seconda versione Criteri metodologici

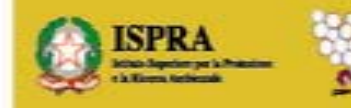

RICERCA, SITI INQUINATI E SISTEMA NAZIONALE PER LA PROTEZIONE DELL'AMBIENTE

### Criteri nazionali AdR

Assunzioni cautelative:

- Approccio ASTM Tier 2
- Sorgente: stazionaria
- Trasporto: soluzioni analitiche/stato stazionario
- No biodegradazione
- Esposizione: intake = uptake

. SITI INQUINATI E SISTEMA NAZIONALE PER LA PROTEZIONE DELL'AMBIENTE

## Criticità applicative

#### Volatilizzazione outdoor-indoor:

I modelli di volatilizzazione sono troppo conservativi, non tenendo conto dei fenomeni di attenuazione naturale; Anche i criteri ISPRA richiamano la necessità di campagne di indagini dirette.

Soluzione già adottata in molti siti: soil gas survey per stima rischio

Criticità:

- nei siti produttivi interazione 152/06 e 81/08
- criteri di utilizzo dei dati di soil gas per ricalcolo CSR

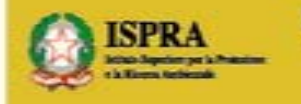

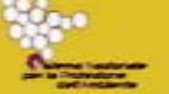

RICERCA, SITI INOUINATI E SISTEMA NAZIONALE PER LA PROTEZIONE DELL'AMBIENTE

#### Misure: dove campionare

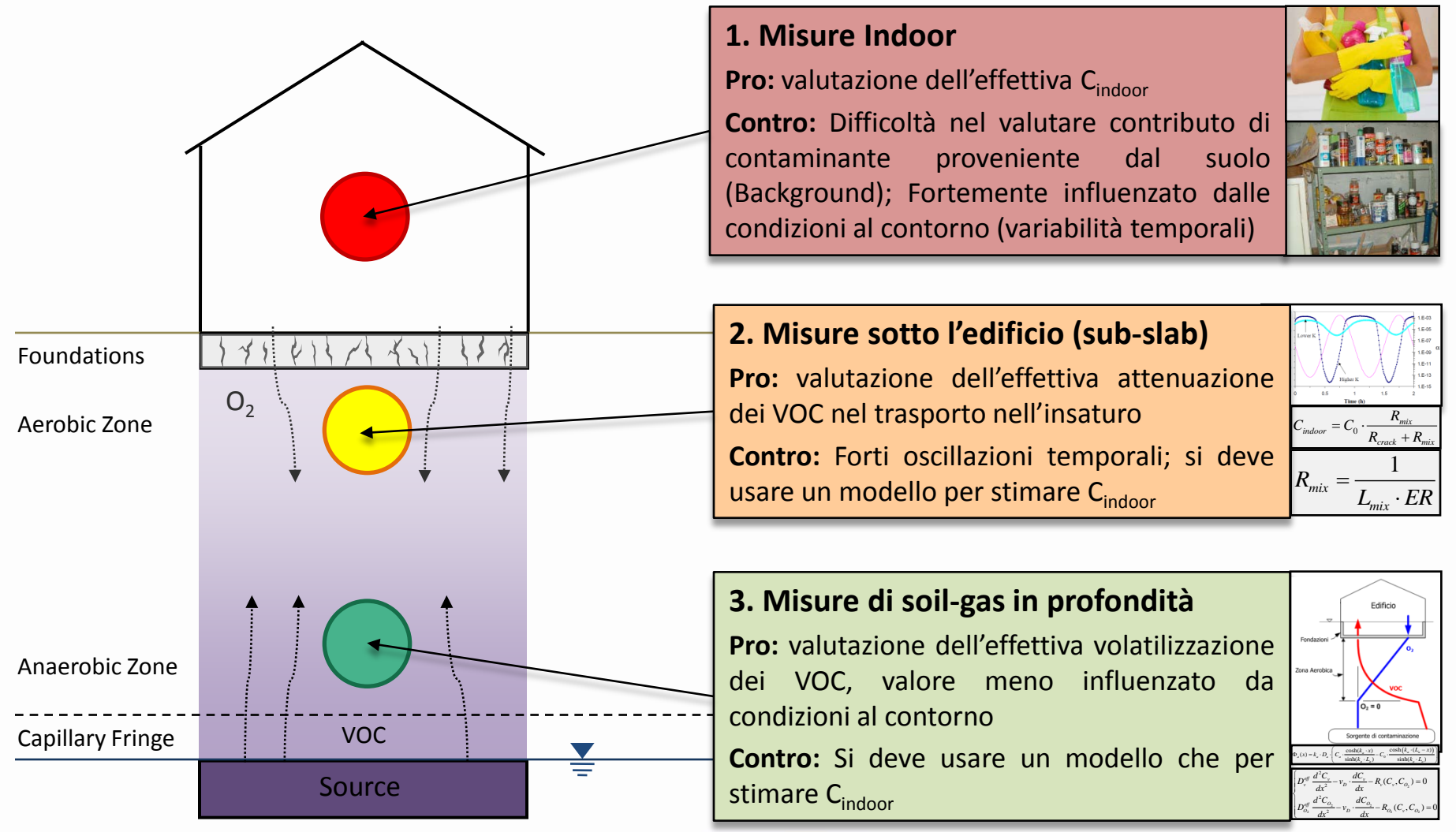

**Opzione 3 dati più significativi ma richiede ancora utilizzo di modelli di trasporto**

#### Come misurare il soil-gas?

**Campionamento con sondaggio e installazione sonda soil-gas (indicato per contaminazioni nel suolo profondo e in falda)** 

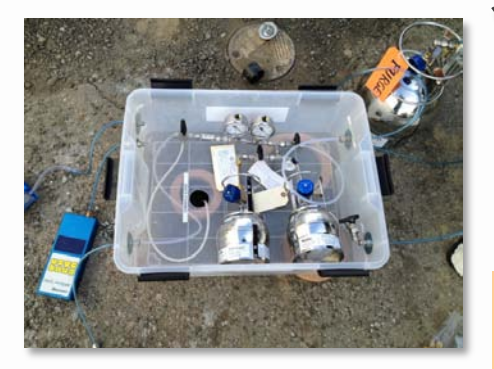

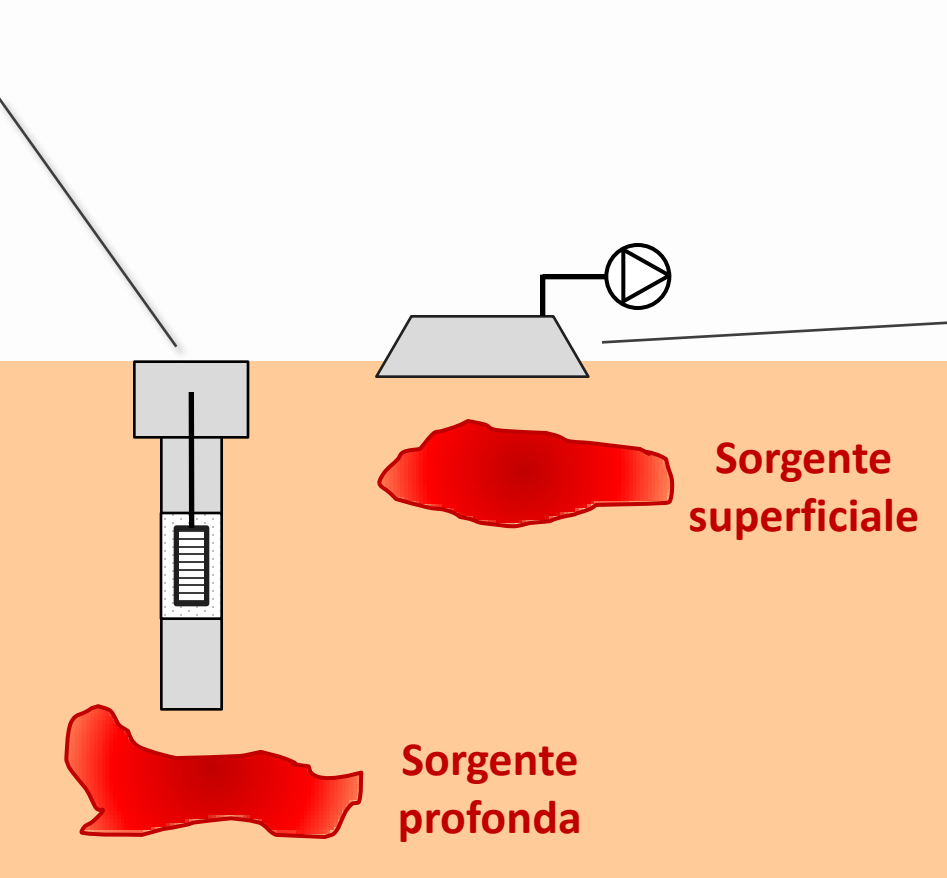

**dinamica o statica (indicato per contaminazioni superficiali)**

**Camera di flusso**

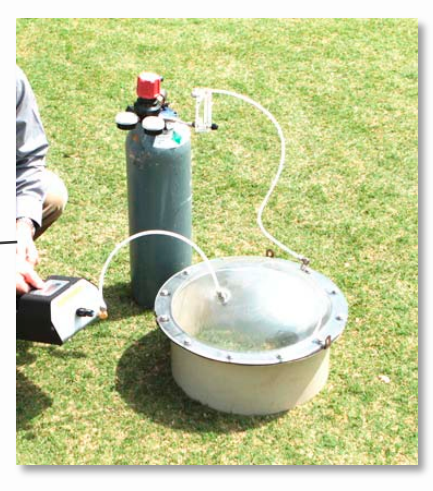

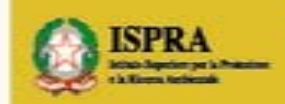

RICERCA, SITI INQUINATI E SISTEMA NAZIONALE PER LA PROTEZIONE DELL'AMBIENTE

#### Come usare dati di soil-gas?

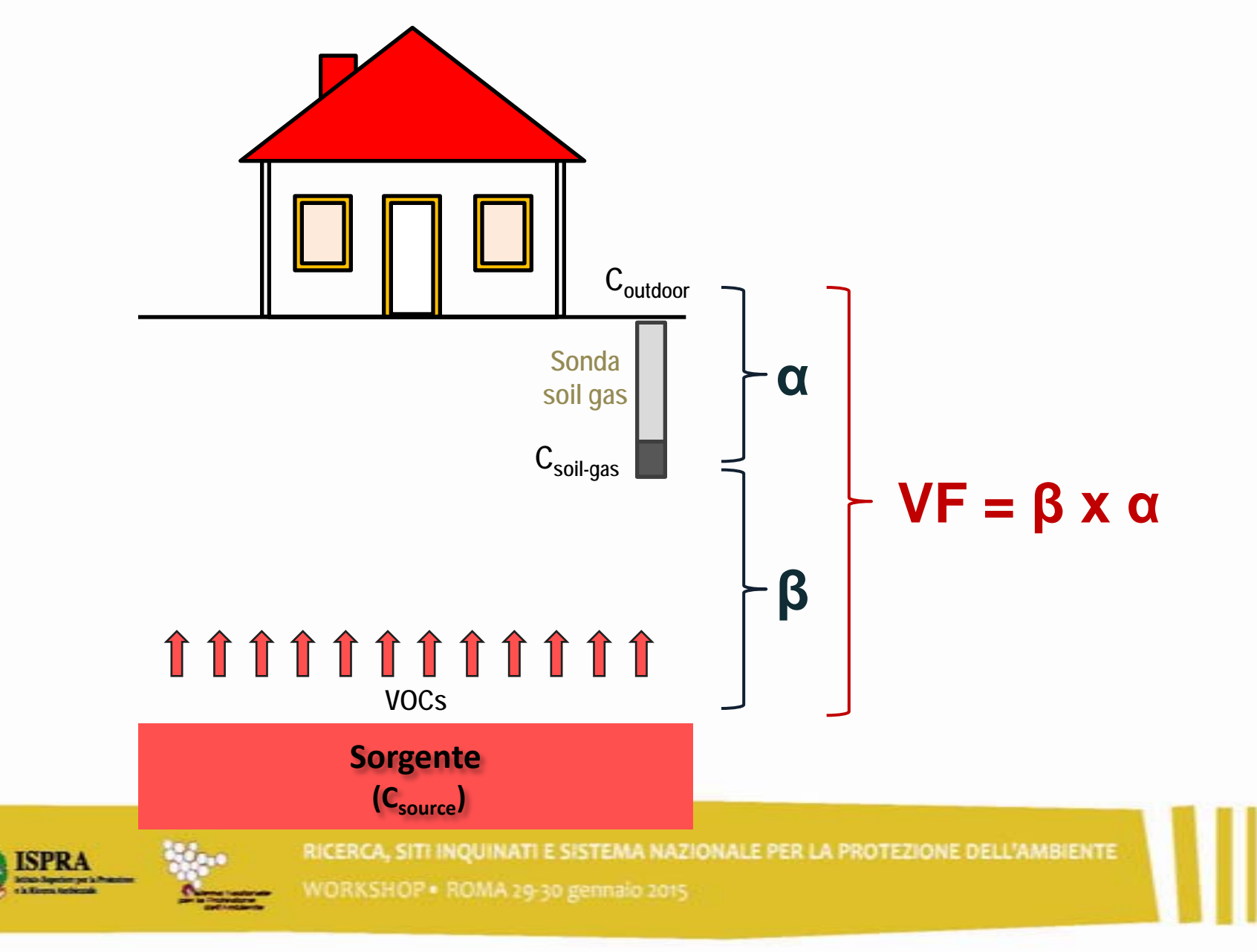

### Calcolo del Rischio da soil gas

**I valori misurati nel soil-gas possono essere utilizzati per valutare l'effettivo rischio legato al percorso di volatilizzazione outdoor e per il calcolo delle nuove CSR sulla base dell'attenuazione sito-specifica.**

#### **Calcolo Rischio**

$$
R_{SP. InaO} = CRS_{sg} \cdot SF_{Ina} \cdot \alpha_{samb} \cdot EM_{InaO}
$$

#### **Calcolo Indice di Pericolo**

$$
HI_{SP, InaO} = CRS_{sg} \cdot \frac{\alpha_{samb} \cdot EM_{InaO}}{RfD_{Ina}}
$$

**CRSsg = Concentrazione nel soil-gas SFIna = Slope factor - inalazione RfD Ina = Reference dose - inalazione EMInaO = Fattore di inalazione outdoor αsamb = Volatilizzazione outdoor da soil-gas**

#### **Calcolo FT soil-gas per volatilizzazione outdoor** (corrisponde a equazione ISPRA senza coeff. di ripartizione)

$$
\alpha_{\text{samb}} \left[ \frac{mg / m^3_{\text{aria}}}{mg / m^3_{\text{soil-gas}}} \right] = \frac{1}{1 + \frac{U_{\text{air}} \cdot \delta_{\text{air}} \cdot L_{\text{sg}}}{D_s^{\text{eff}} \cdot W}}
$$

**Lsg = Profondità campionamento soil-gas Ds eff = Coefficiente di diffusione W' = Estensione della sorgente di contaminazione δair = Altezza della zona di miscelazione in aria Uair = Velocità del vento**

*Tali equazioni sono implementate ad es. nei software RISC 5.0 e Risk-net 1.0.*

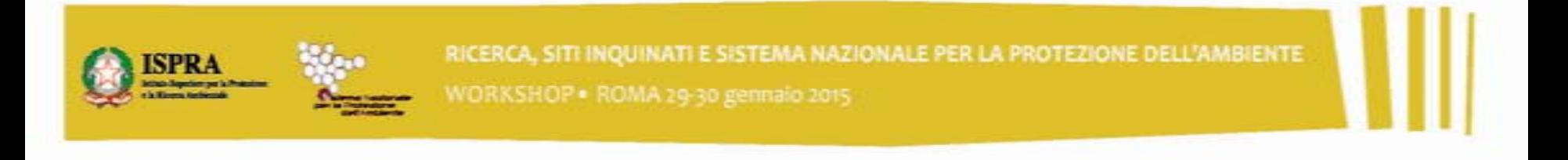

#### Calcolo CSR da dati soil gas

**Stima delle CSR in falda basandosi sul fattore di attenuazione sito-specifico.**

**Calcolo fattore di attenuazione sito-specifico**

$$
\beta \left[ \frac{mg / m_{soil-gas}^3}{mg / L} \right] = \frac{CRS_{sg}}{CRS_{\text{falda}}}
$$

**Calcolo attenuazione soil-gas**

$$
\alpha_{\text{samb}}\left[\frac{mg/m_{\text{aria}}^3}{mg/m_{\text{soil-gas}}^3}\right] = \frac{1}{1 + \frac{U_{\text{air}} \cdot \delta_{\text{air}} \cdot L_{\text{sg}}}{D_s^{\text{eff}} \cdot W}}
$$

**Calcolo FT soil-gas sito-specifico**

$$
VF_{\text{sto-specifico}} = \alpha \cdot \beta
$$

**CRSsg = Concentrazione nel soil-gas CRSfalda = Concentrazione in falda**

**Questo fattore sito-specifico può essere utilizzato nelle equazioni standard riportate nelle linee guida per il calcolo delle CSR:**

$$
CSR = \frac{TR}{SF \cdot VF_{\text{sito-specifico}} \cdot EM}
$$
  

$$
CSR = \frac{THQ \cdot RfD}{VF_{\text{sito-specifico}} \cdot EM}
$$
  
WORKSHOP - ROMA 29-30 gennalo 2015

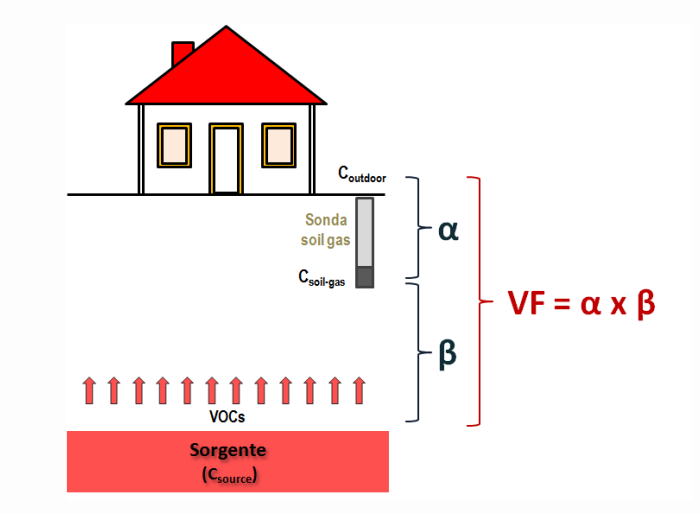

# Criticità

#### Biodisponibilità / Bioaccessibilità

I modelli di AdR prevedono che tutto l'inquinante assunto sia effettivamente assorbito dall'organismo. Tenere conto dell'effettiva bioaccessibilità del contaminante potrebbe consentire valutazioni più realistiche delle vie dirette di esposizione.

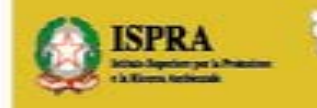

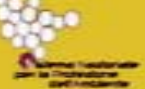

RICERCA, SITHNOUINATHE SISTEMA NAZIONALE PER LA PROTEZIONE DELL'AMBIENTE

### Biodisponibilità/ Bioaccessibilità

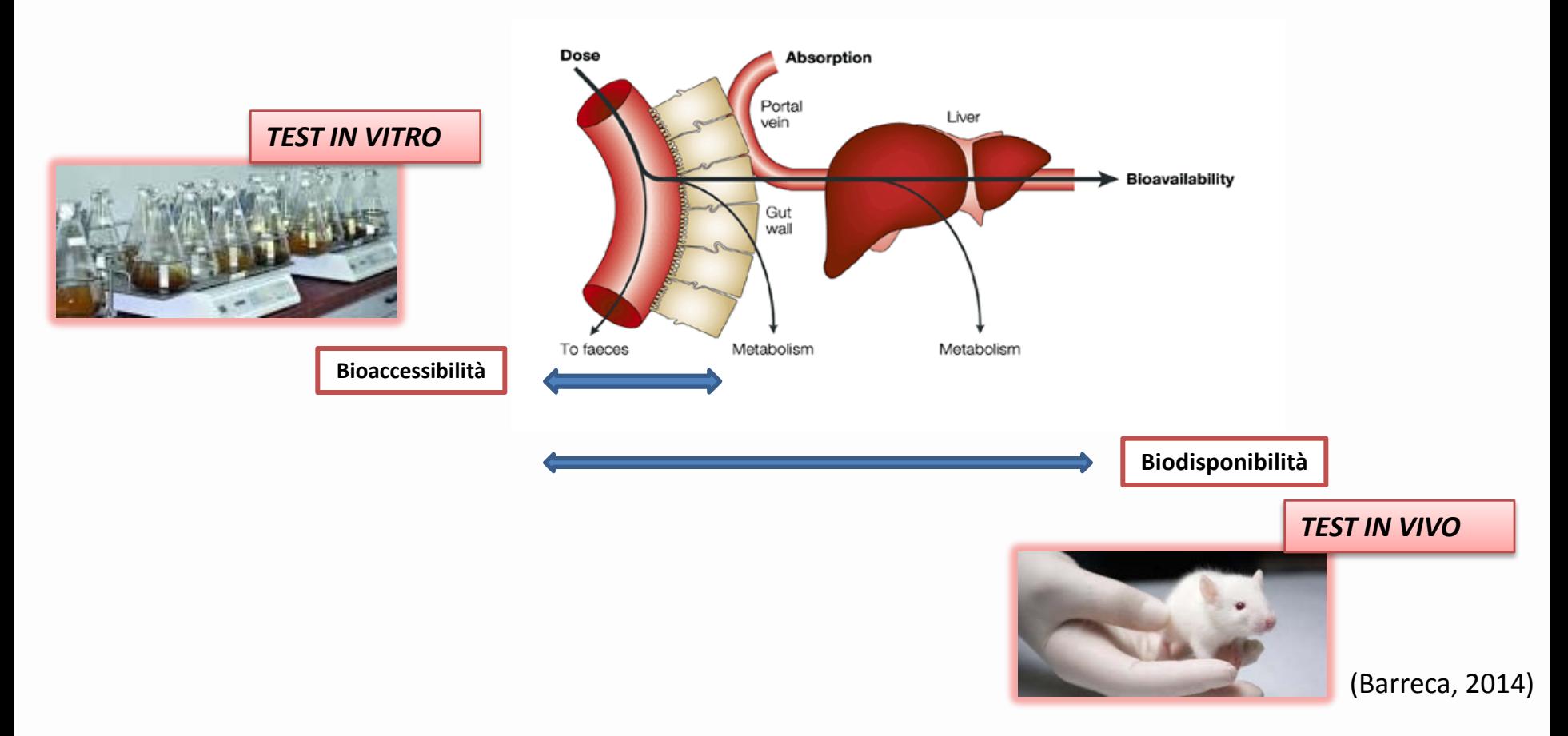

- **Bioaccessibilità** : frazione di contaminante solubilizzata nel tratto gastro-intestinale
- **Biodisponibilità** : frazione del contaminante in grado di arrivare alla circolazione sistemica

RICERCA, SITI INQUINATI E SISTEMA NAZIONALE PER LA PROTEZIONE DELL'AMBIENTE WORKSHOP . ROMA 29-30 gennaio 2015

#### Test in vitro

#### I test in vitro imitano i processi che avvengono nel tratto gastrointestinale

Tre aree :

 $\checkmark$  Bocca (pH 6,5) : masticazione

 $\checkmark$  Stomaco (pH 1-5) :

• Dissoluzione di ossidi di minerali labili, solfuri <sup>e</sup> carbonati <sup>→</sup> rilascio di metalli.

• Presenza di pepsina ( enzima proteasi)  $\rightarrow$  rompe le proteine.

 Intestino (pH 4-7,5) : l'azione dei succhi intestinali ed azione enzimatica ( pancreatina, tripsina e lipasi).

(Simplified Bioaccessibility Extraction Test)

German standard DIN 19 738

da Barreca (2014)

RICERCA, SITI INQUINATI E SISTEMA NAZIONALE PER LA PROTEZIONE DELL'AMBIENTE

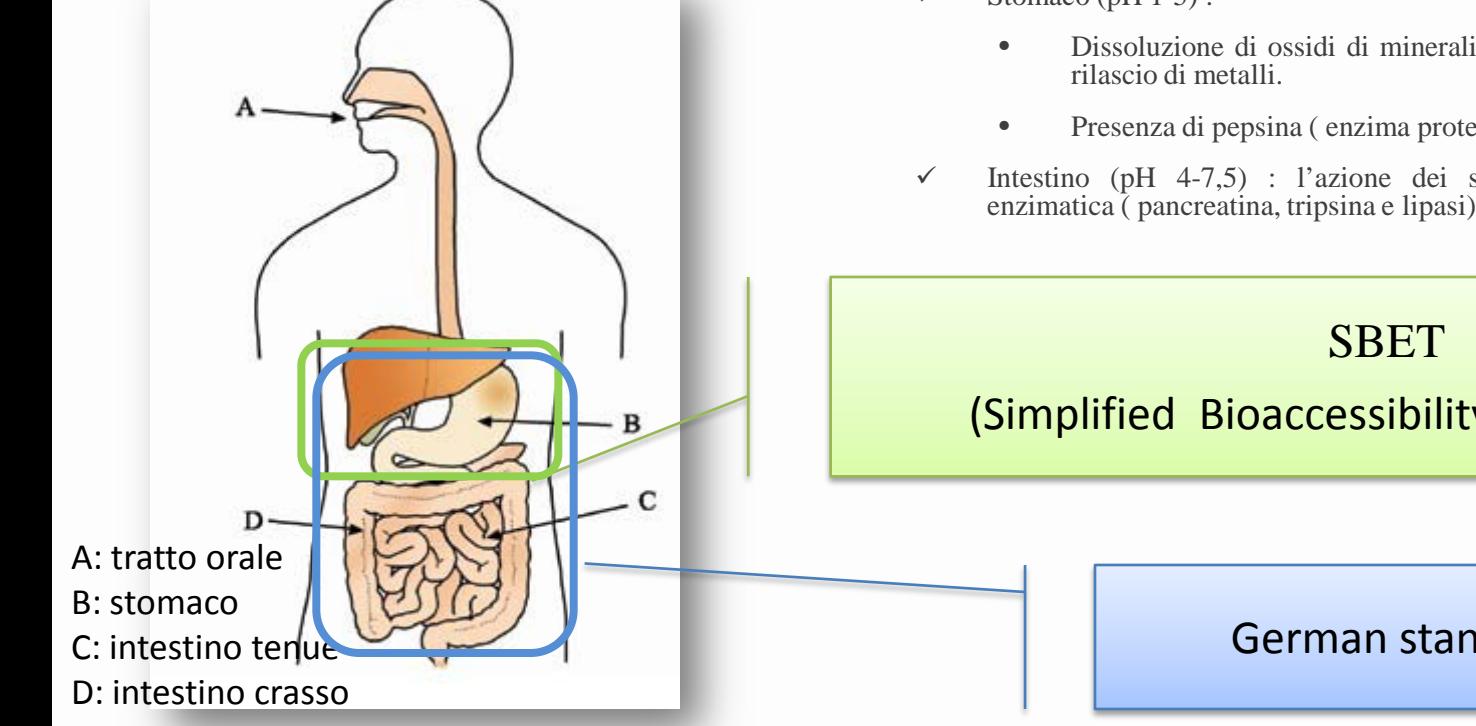

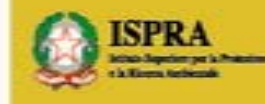

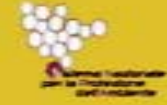

#### Confronto EPA 3050B/ Test in vitro

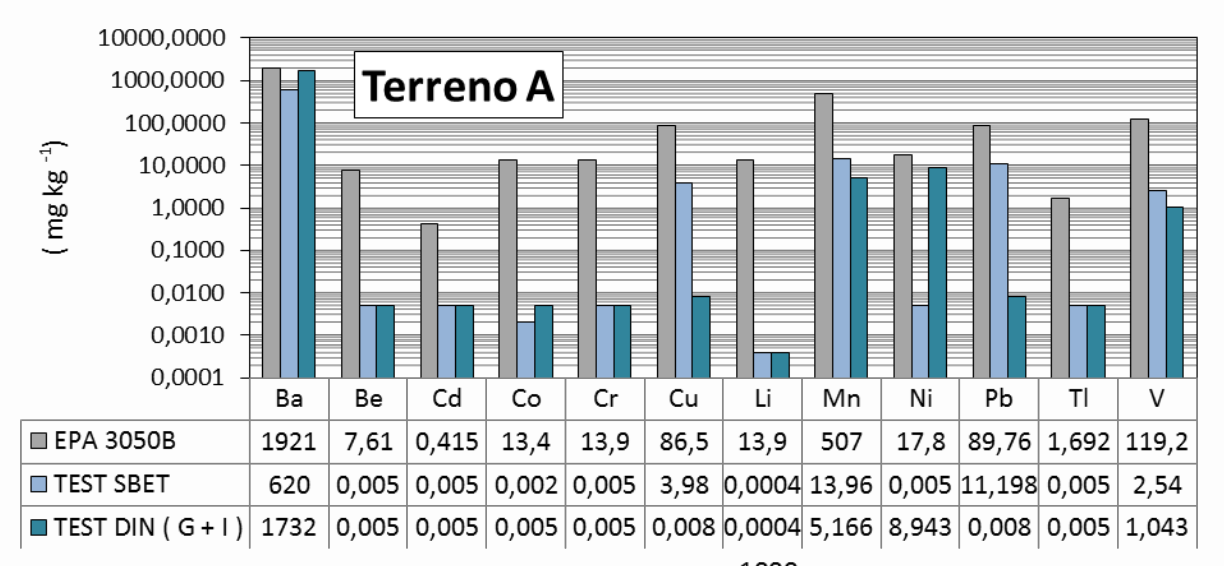

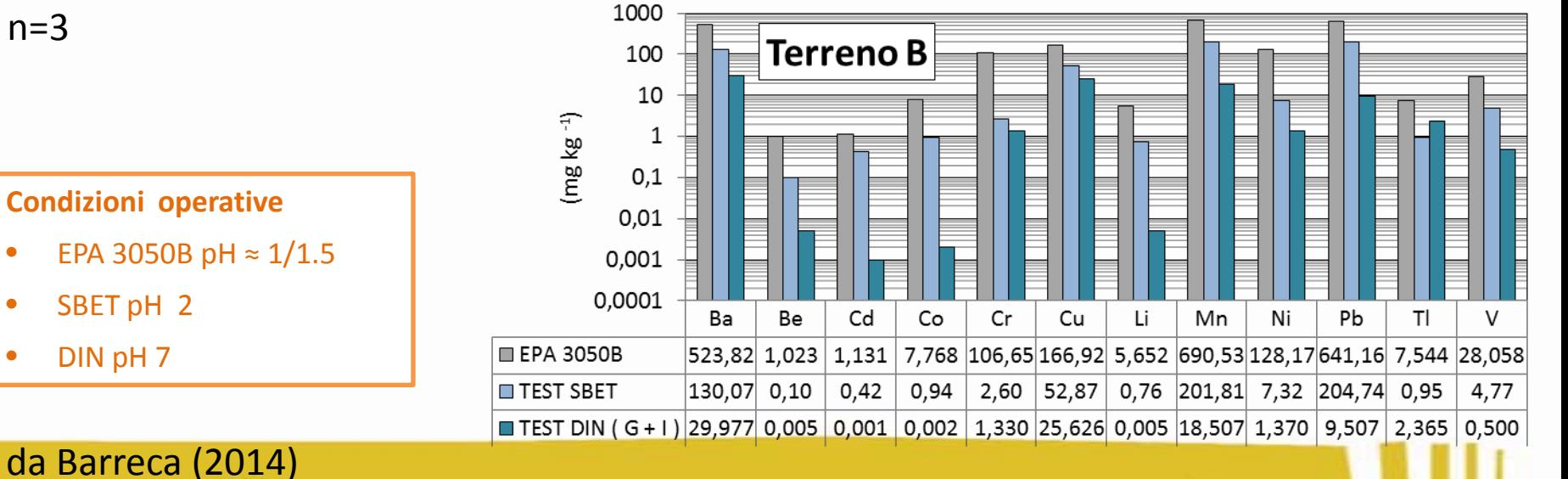

- 
- EPA 3050B pH ≈ 1/1.5
- 
- 
- 
- 
- 
- **Condizioni operative**
- 
- 
- 
- 
- 
- SBET pH 2
- DIN pH 7

 $n=3$ 

RICERCA, SITI INQUINATI E SISTEMA NAZIONALE PER LA PROTEZIONE DELL'AMBIENTE

# Criticità

Concentrazione di saturazione (CSAT).

In alcuni casi la CSR calcolata con i modelli di analisi di rischio risulta superiore alla Csat, che rappresenta la massima concentrazione alla quale un inquinante può essere presente in un suolo in equilibrio con acqua e vapori saturi.

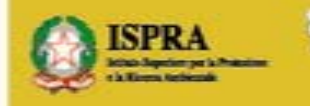

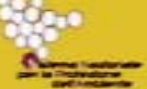

RICERCA, SITI INQUINATI E SISTEMA NAZIONALE PER LA PROTEZIONE DELL'AMBIENTE

#### Ripartizione dei contaminanti

- □ Soluto, nell'acqua interstiziale
- Vapore, nell'aria dei pori del suolo
- Adsorbito al carbonio organico del suolo
- Come fase separata (solo a C > Csat)

Ripartizione lineare fissata dalle costanti di ripartizione specifiche del contaminante

Alla concentrazione di saturazione  $(C_{\text{sat}})$ , il soluto raggiunge la solubilità nell'acqua e il vapore raggiunge la tensione di vapore nell'aria dei pori e inizia a formarsi la fase libera.

Al di sopra della  $C_{\text{sat}} \rightarrow$  Soluto, vapore e fase adsorbita non aumentano più.

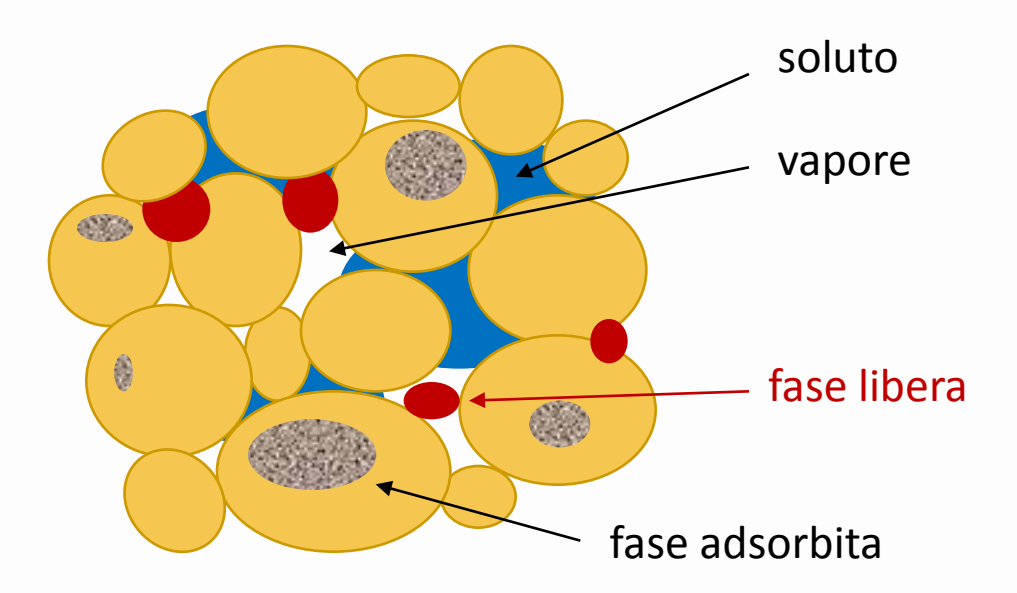

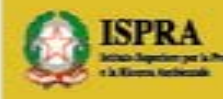

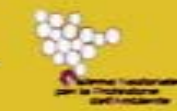

#### Ripartizione dei contaminanti

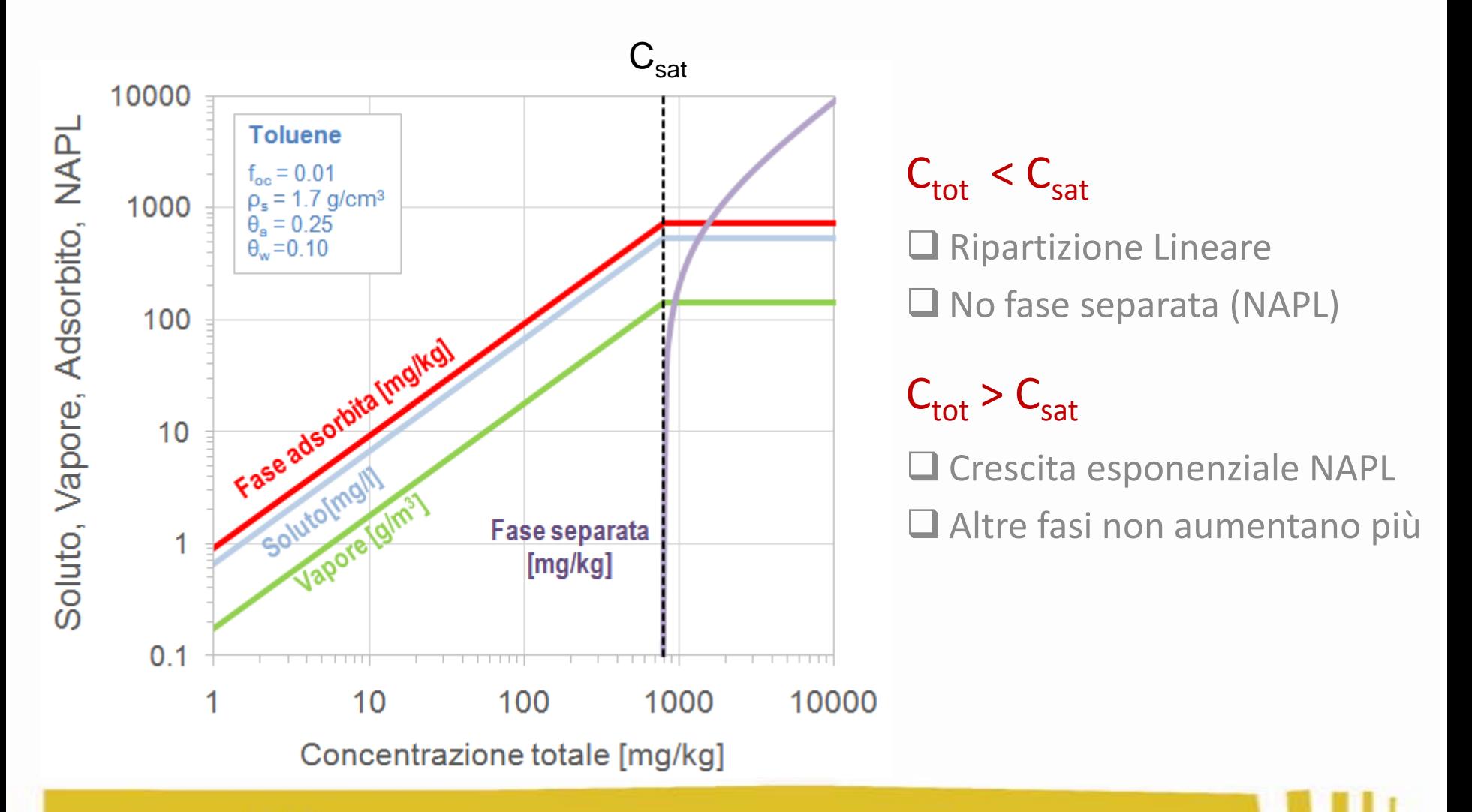

RICERCA, SITI INQUINATI E SISTEMA NAZIONALE PER LA PROTEZIONE DELL'AMBIENTE

#### Andamento dei Rischi

Per il calcolo del rischio, nel caso di condizioni di saturazione (*CRS* >  $C_{\text{sat}}$ ) in Risk-net vengono utilizzate le solite equazioni con l'unica differenza che:

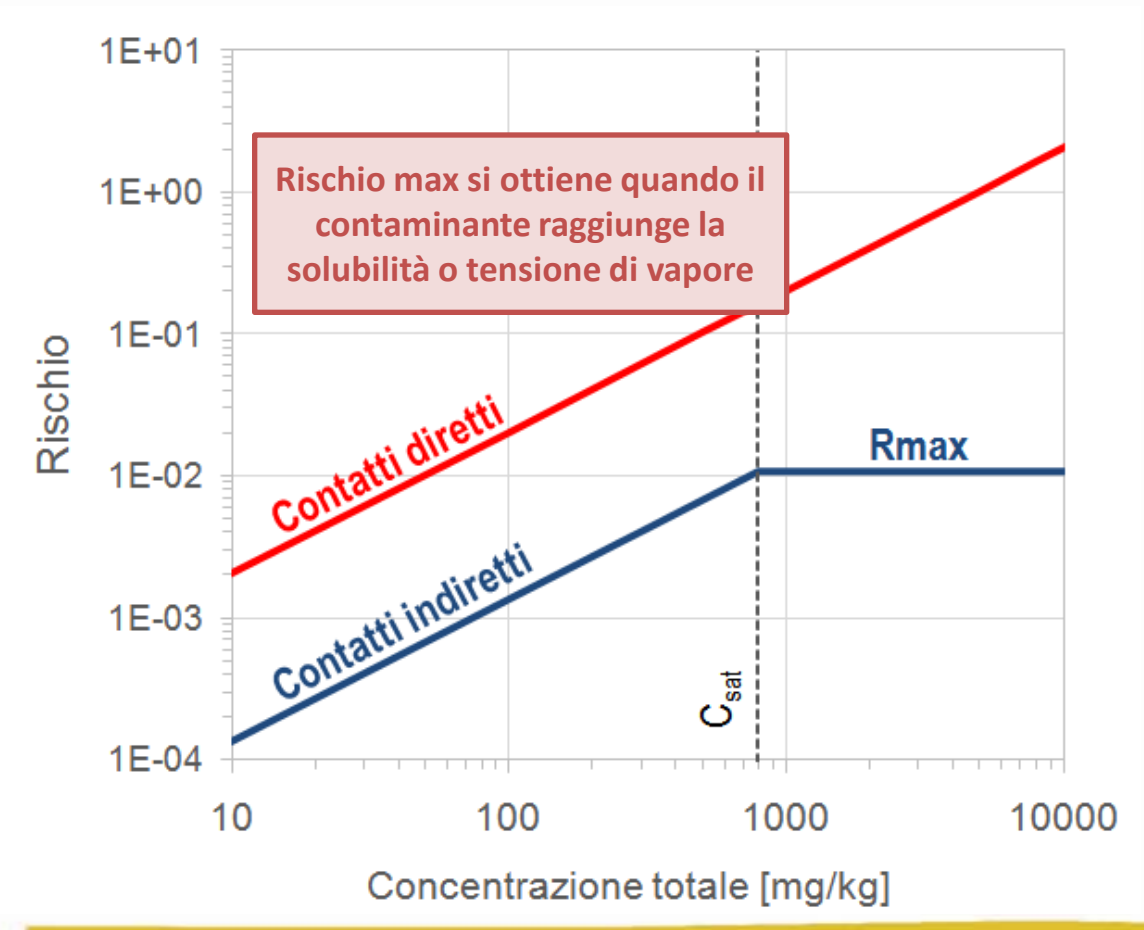

#### **Contatti diretti**

(ad es. Ingestione e Contatto) tali concentrazioni, seppur superiori alla saturazione sono implementate tal quali nel software, in quanto il recettore può venire a contatto con il contaminante anche in fase separata.

#### **Contatti indiretti**

(volatilizzazione e lisciviazione) al di sopra della Csat (solubilità e tensione di vapore) il rischio non cresce più.

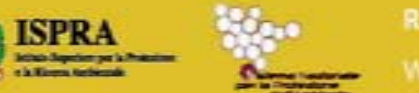

RICERCA, SITI INQUINATI E SISTEMA NAZIONALE PER LA PROTEZIONE DELL'AMBIENTE

### Calcolo della CSR

CSR = Concentrazione massima ammissibile compatibile con rischio accettabile.

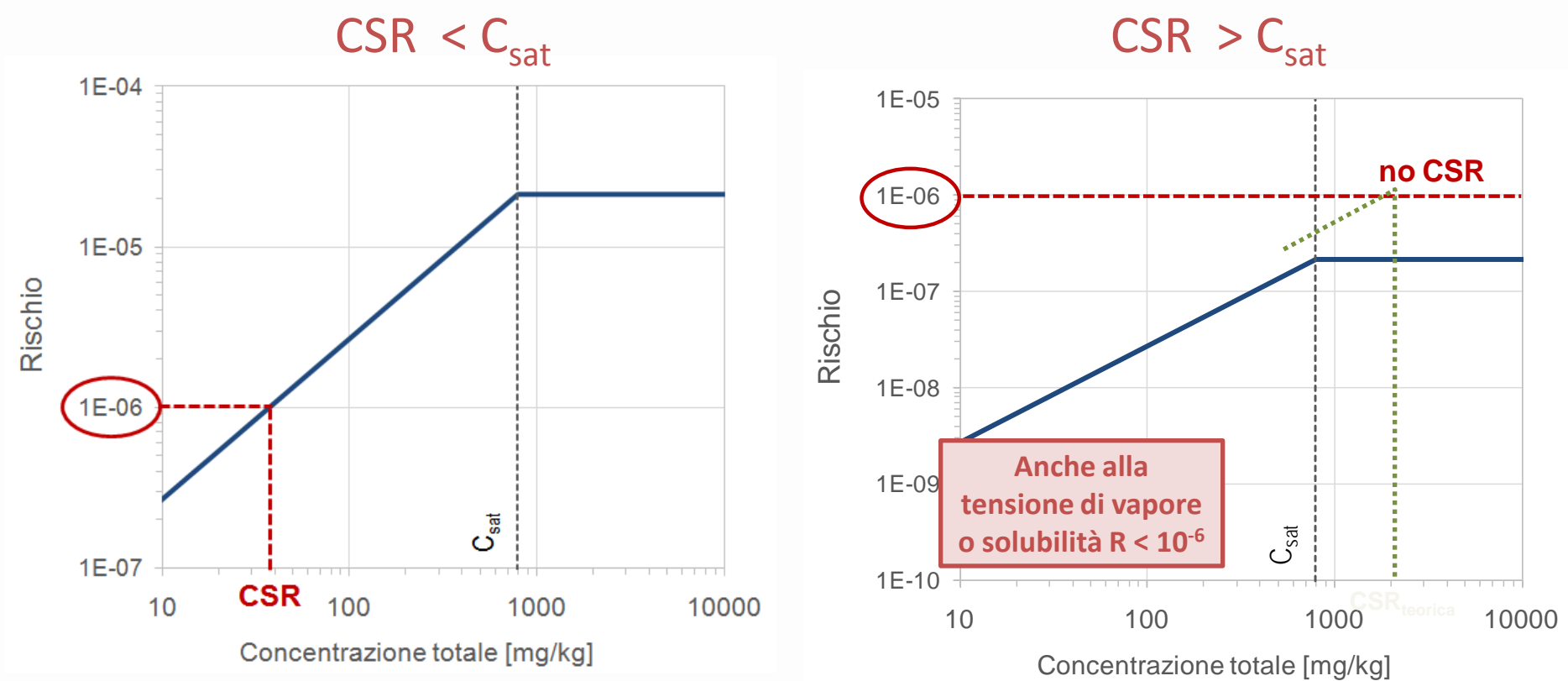

Nel caso di CSR (teorica) > Csat, anche per concentrazioni nel suolo molto alte il rischio calcolato è inferiore a quello accettabile. In questo caso non viene definita una CSR.

RICERCA, SITI INQUINATI E SISTEMA NAZIONALE PER LA PROTEZIONE DELL'AMBIENTE

### Rischio in condizioni di saturazione

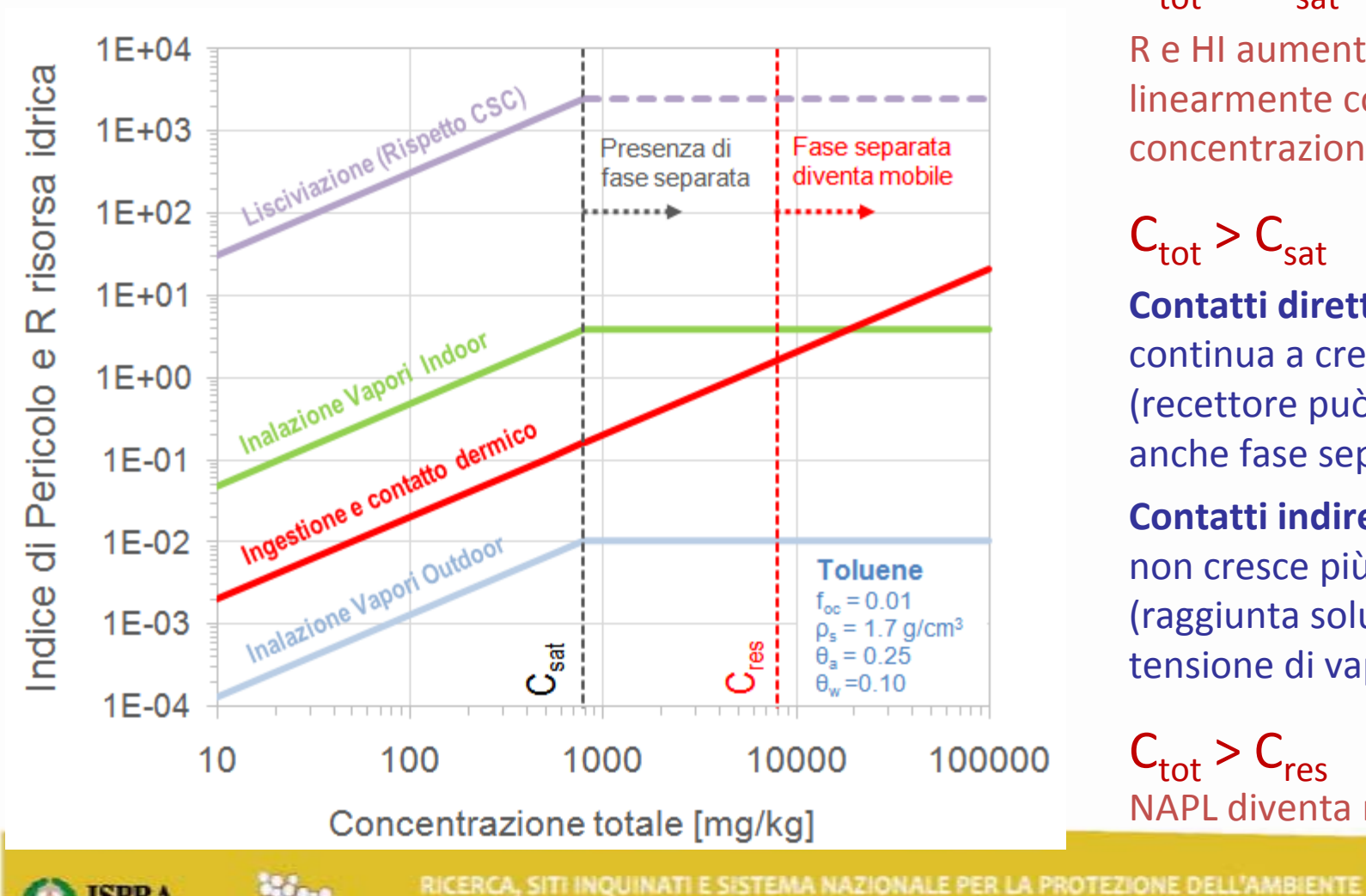

WORKSHOP . ROMA 29-30 gennaio 2015

 $C_{\text{total}} < C_{\text{sat}}$ 

R e HI aumentano linearmente con la concentrazione

 $C_{\text{tot}} > C_{\text{sat}}$ 

**Contatti diretti**: rischio continua a crescere (recettore può ingerire anche fase separata)

**Contatti indiretti**: rischio non cresce più (raggiunta solubilità e tensione di vapore)

 $C_{\text{tot}} > C_{\text{res}}$ NAPL diventa mobile

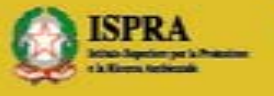

## Conclusioni

- AdR secondo molti è una procedura «matura»
- In realtà esiste l'esigenza di renderla più realistica tramite
	- a) introduzione di attenuazione nei modelli di trasporto
	- b) modifica dei modelli di esposizione
	- c) utilizzo di dati di caratterizzazione «non tradizionali»
- Una migliore comprensione e descrizione dei fenomeni alla base dei modelli di AdR consentirà di individuare obiettivi di bonifica più realistici con un minor rapporto costi/benefici.

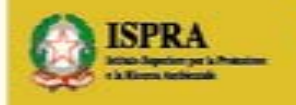

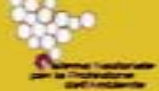